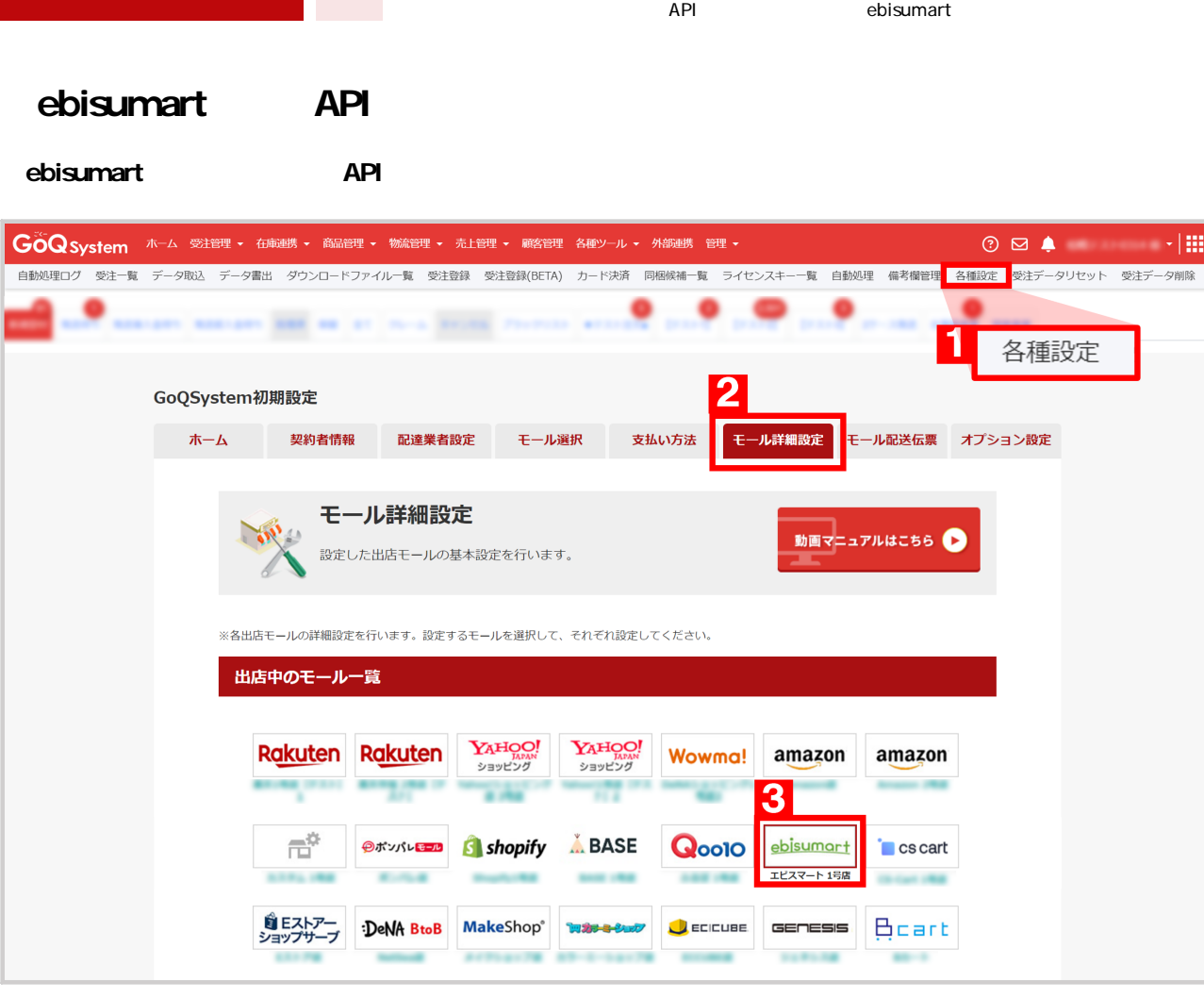

1 GoQSystem [ ]<br>2<br>3 [ebisumart]

 $2$ 

[ebisumart]

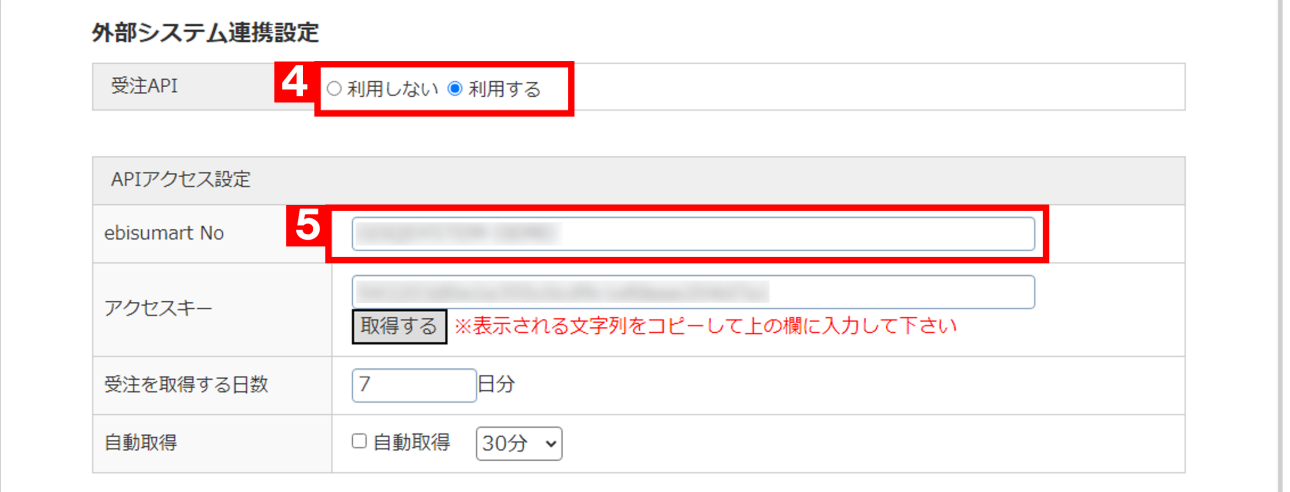

[4 API[ ]

5 ebisumart No

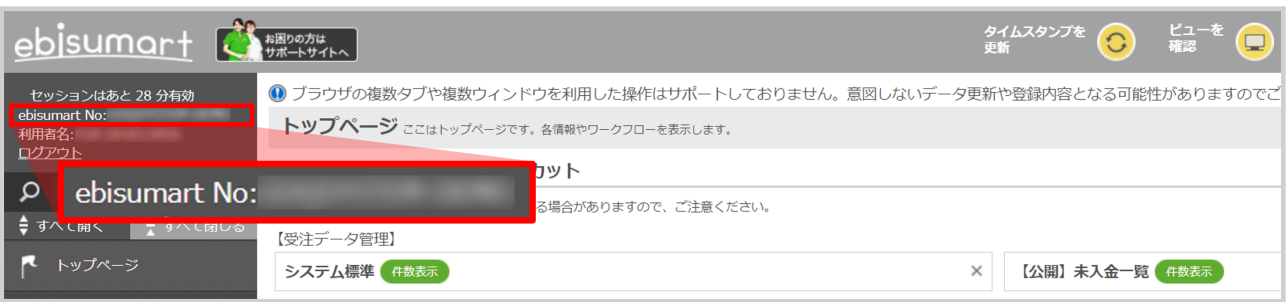

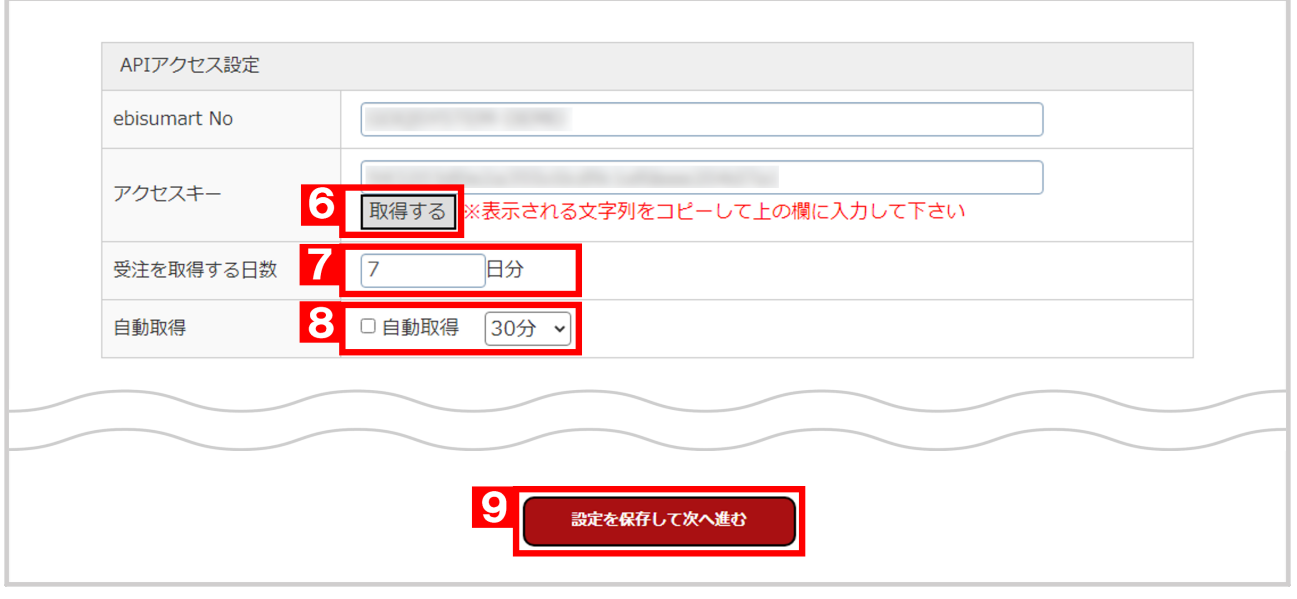

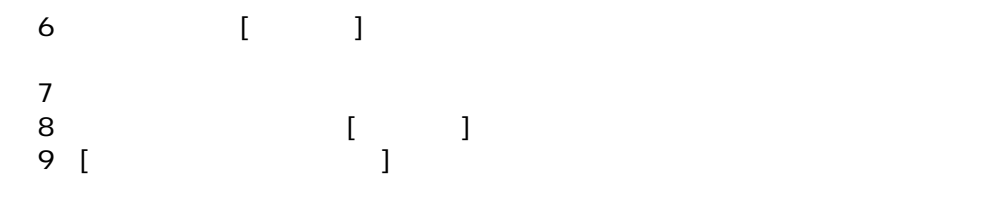

ebisumart API

**ebisumart** 

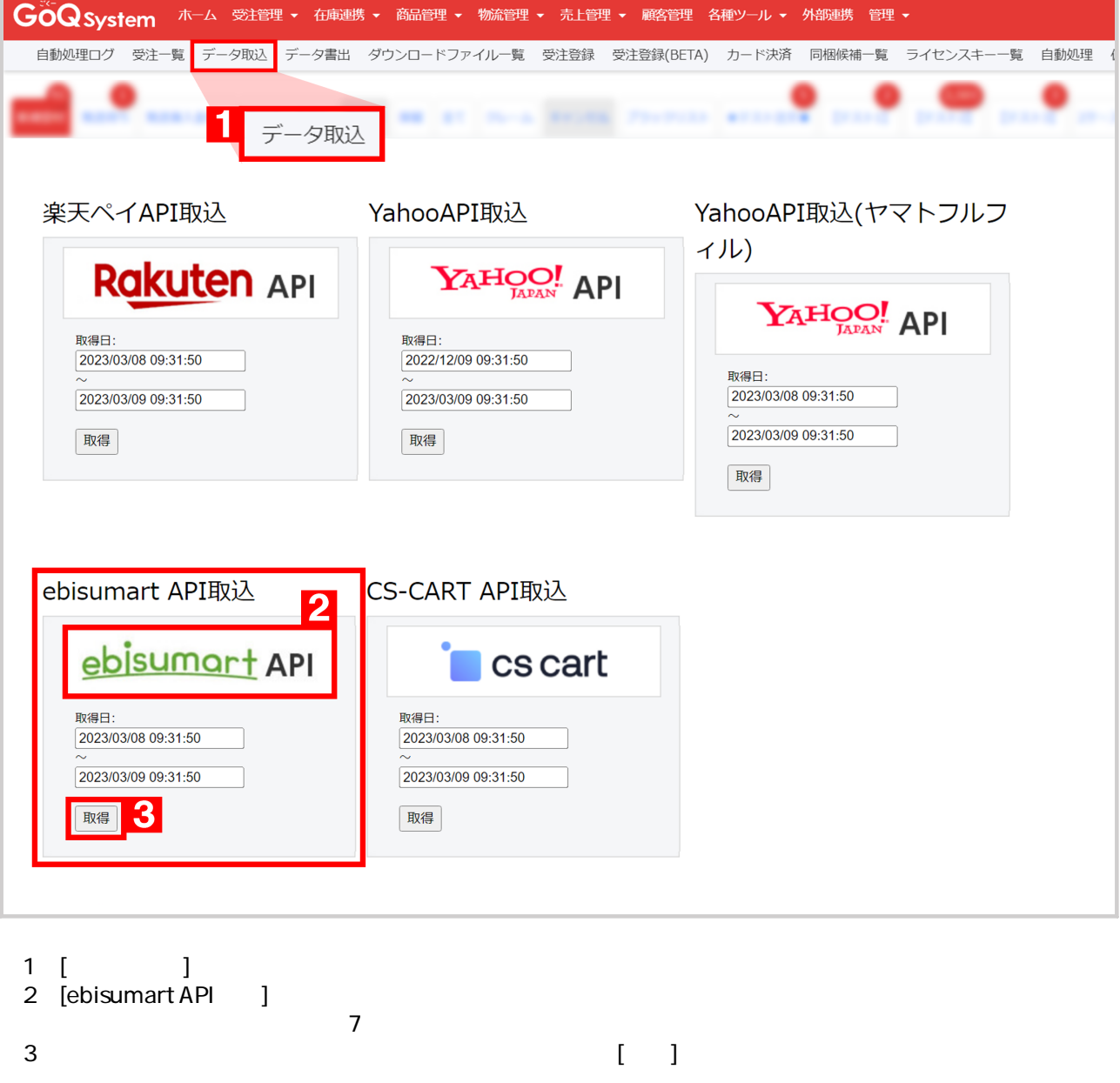

ebisumart GoQ ebisumart

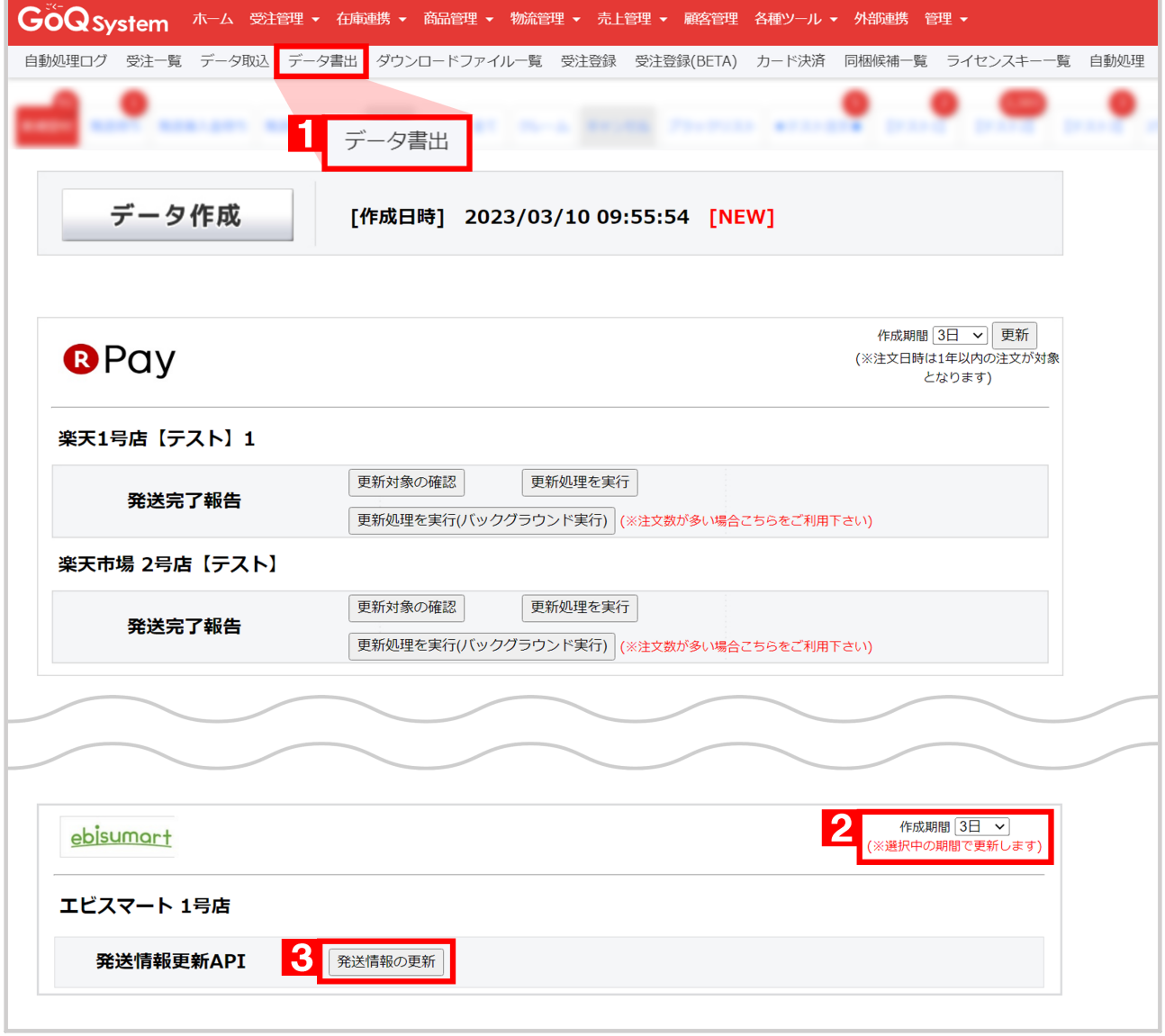

- [ $\qquad$ ]
- 2 ebisumart complete and a set of the set of the set of the set of the set of the set of the set of the set of the set of the set of the set of the set of the set of the set of the set of the set of the set of the set of t
- [ and a point in the set of  $\frac{3}{2}$  ]